## **Inventor Stress Analysis Results**

As recognized, adventure as competently as experience roughly lesson, amusement, as with ease as covenant can be gotten by just checking out a books **Inventor Stress Analysis Results** plus it is not directly done, you could receive even more just about this life, as regards the world.

We offer you this proper as skillfully as simple exaggeration to acquire those all. We meet the expense of Inventor Stress Analysis Results and numerous book collections from fictions to scientific research in any way. in the course of them is this Inventor Stress Analysis Results that can be your partner.

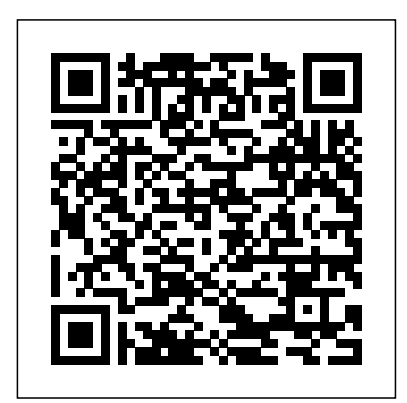

**Autodesk Inventor 2017 and Engineering**

**Graphics** SDC Publications • Designed specifically for beginners with no prior CAD experience • Uses a hands-on, exerciseintensive, tutorial style approach • Comes with

extensive video instruction • Covers parametric modeling, 3D Modeling, 3D printing, and the Autodesk Inventor Certified User Exam mechanical designs, • Contains a chapter introducing view drawings and you to stress analysis Parametric Other featured Modeling with Autodesk Inventor 2024 contains a series of seventeen design reuse, tutorial style lessons designed to contact, stress introduce Autodesk analysis, 3D Inventor, solid modeling, and parametric modeling. It uses a Examination. Video hands-on, exercise-Training Included intensive approach with every new copy to all the important parametric modeling video training.

techniques and concepts. The lessons guide the user from constructing basic shapes to building intelligent to creating multiassembly models. topics include sheet metal design, motion analysis, 2D collision and printing and the Autodesk Inventor 2024 Certified User of this book is access to extensive

There are fortyseven videos that total nearly six hours of training in total. This video training parallels the exercises found in the text. However, the videos do more than just provide you with click by click instructions. Author Luke Jumper also includes a brief discussion of each tool, as well as rich insight into why and how the tools are used. Luke isn't just telling you what to and perfectly do, he's showing and explaining to you how to go through the exercises while providing clear

descriptions of the entire process. It's like having him there guiding you through the book. These videos will provide you with a wealth of information and brings the text to life. They are also an invaluable resource for people who learn best through a visual experience. These videos deliver a comprehensive overview of the tools found in Autodesk Inventor complement and reinforce the exercises in the book. *Tools for Design Using AutoCAD 2024 and Autodesk*

*Inventor 2024* Butterworth-Heinemann Autodesk Inventor 2021 and Engineering Graphics: An Integrated Approach will teach you the principles of engineering graphics while instructing you on how to use the powerful 3D modeling capabilities of Autodesk Inventor 2021. Using step-by-step tutorials, this text will teach you how to create and read engineering drawings while becoming proficient at using the most common features of Autodesk Inventor. By the end of Autodesk Inventor 2021 Certified the book you will be fully prepared to take and pass the Autodesk Inventor Certified User tasks that have been identified by Exam. This text is intended to be used as a training guide for students and professionals. The chapters in this text proceed in a pedagogical fashion to guide you from constructing basic shapes to making complete sets of engineering drawings. This text takes a hands-on, exerciseintensive approach to all the important concepts of Engineering Graphics, as well as in-depth discussions of parametric feature-based CAD

techniques. This textbook contains a series of fifteen chapters, with detailed step-by-step tutorial style lessons, designed to introduce beginning CAD users to the graphic language used in all branches of technical industry. This book does not attempt to cover all of Autodesk Inventor 2021's features, only to provide an introduction to the software. It is intended to help you establish a good basis for exploring and growing in the exciting field of Computer Aided Engineering. User Examination The content of this book covers the performance Autodesk as being included on the Autodesk Inventor 2021 Certified User examination. Special reference guides show students where the performance tasks are covered in the book. *Parametric Modeling with Autodesk Inventor 2013* SDC Publications Most schools using Autodesk software first introduce students to the 2D features of AutoCAD and then go on to its 3D Capabilities. Inventor is usually reserved for the

second or third course or for a solid Tutorial-First Level: 2D modeling course. However, another possibility is to introduce students first to solid modeling using Inventor and then to introduce AutoCAD as a 2D product. Students learn to create solid models using Inventor and then learn how to create working drawings of their 3D models using AutoCAD. This approach provides students with a strong understanding of the process used to create models and drawing in the industry. This book contains a series of tutorial style lessons designed to introduce Autodesk Inventor, AutoCAD, solid modeling, and parametric modeling. It uses a hands-on, exercise-intensive approach to all the import parametric modeling techniques and concepts. The lessons guide the user from constructing basic shapes to building intelligent mechanical designs, creating multi-view drawings and assembly models. Introduction to Inventor 2012 and AutoCAD 2012 consists of ten chapters from Parametric Modeling using Inventor 2012 and six chapters from AutoCAD 2012

Fundamentals. This book is used by Ohio State in their freshman engineering program. Tools for Design Using AutoCAD 2011, Autodesk Inventor 2011 and Lego Mindstorms NXT & TETRIX Packt Publishing Ltd Tools for Design is intended to provide the user with an overview of computer aided design using two popular CAD software packages from Autodesk: AutoCAD and Autodesk Inventor. This book explores the strengths of each package and shows how they can be used in design, both separately and in combination with each other. What you'll learn How to create and dimension 2D multiview drawings using AutoCADHow to freehand sketch using axonometric, oblique and perspective projection techniquesHow to create 3D parametric models and 2D multiview drawings using Autodesk InventorHow to reuse design information between AutoCAD and

Autodesk InventorHow to combine parts into assemblies including assembly modeling with  $a \perp$  FGO® MINDSTORMS® Education Base Set, with a TETRIX® kit and a VEX Robot KitHow to perform basic finite element stress analysis using Inventor Stress Analysis Module

## **Autodesk Inventor 2015 and Engineering Graphics** SDC

**Publications** Autodesk Inventor 2016 and Engineering Graphics: An Integrated Approach will teach you the principles of engineering graphics while instructing you on how to use the powerful 3D modeling capabilities of Autodesk Inventor 2016. Using step by step tutorials, this text will teach you how to create and read engineering drawings while becoming proficient at using the most common features of Autodesk Inventor. By the end you will be fully prepared to take and pass the Autodesk Inventor Certified User Exam. This text is intended to be used as a training guide for students and professionals. The chapters in

this text proceed in a pedagogical fashion to guide you from constructing basic shapes to making complete sets of engineering drawings. This text takes a hands-on, exerciseintensive approach to all the important concepts of Engineering Graphics, as well as in-depth discussions of parametric feature-based CAD techniques. This textbook contains a series of fifteen chapters, with detailed stepby-step tutorial style lessons, designed to introduce beginning CAD users to the graphic language used in all branches of technical industry. This book does not attempt to cover all of Autodesk Inventor 2016 s features, only to provide an introduction to the software. It is intended to help you establish a good basis for exploring and growing in the exciting field of Computer Aided Engineering. Autodesk Inventor 2018 and Engineering Graphics SDC Publications Parametric Modeling with Autodesk Inventor 2016 contains a series of sixteen

tutorial style lessons designed to modeling capabilities of introduce Autodesk Inventor, solid modeling, and parametric Using step-by-step tutorials, modeling. It uses a hands-on, exercise-intensive approach to all the important parametric modeling techniques and concepts. The lessons guide the user from constructing basic shapes to building intelligent mechanical designs, creating multi-view drawings and assembly models. Other featured topics include sheet metal design, motion analysis, 2D design reuse, collision and contact, stress analysis and the Autodesk Inventor 2016 Certified User Examination. Autodesk Inventor 2023 Cookbook SDC **Publications** Autodesk Inventor 2019 and Engineering Graphics: An Integrated Approach will teach you the principles of engineering graphics while instructing you on how to use the powerful 3D

Autodesk Inventor 2019. this text will teach you how to create and read engineering drawings while becoming proficient at using the most common features of Autodesk Inventor. By the end of the book you will be fully prepared to take and pass the Autodesk Inventor Certified User Exam. This text is intended to be used as a training guide for students and professionals. The chapters in this text proceed in a pedagogical fashion to guide you from constructing basic shapes to making complete sets of engineering drawings. This text takes a hands-on, exercise-intensive approach to all the important concepts of Engineering Graphics, as well as in-depth discussions of parametric feature-based

CAD techniques. This textbook contains a series of performance tasks are fifteen chapters, with detailed step-by-step tutorial are teaching an introductory style lessons, designed to introduce beginning CAD users to the graphic language prepare your students for the used in all branches of technical industry. This book Certified User Examination does not attempt to cover all this is the only book that you of Autodesk Inventor 2019's features, only to provide an introduction to the software. It is intended to Certified User Exam they help you establish a good basis for exploring and growing in the exciting field of Computer Aided Engineering. Autodesk Inventor 2019 Certified User *Parametric Modeling with* Examination The content of *Autodesk Inventor 2024* SDC this book covers the performance tasks that have been identified by Autodesk as being included on the Autodesk Inventor 2019 Certified User examination. Special reference guides

show students where the covered in the book. If you level Autodesk Inventor course and you want to Autodesk Inventor 2019 need. If your students are not interested in the Autodesk Inventor 2019 will still be studying the most important tools and techniques of Autodesk Inventor as identified by Autodesk. **Publications** • Teaches you the principles of both engineering graphics and Autodesk Inventor 2025 • Uses step by step tutorials

that cover the most common features of Autodesk Inventor

• Includes a chapter on stress

analysis • Prepares you for the intensive approach to all the Autodesk Inventor Certified User Exam Autodesk Inventor 2025 and Engineering Graphics: An Integrated Approach will teach you the principles of engineering graphics while instructing you on how to use the powerful 3D modeling capabilities of Autodesk Inventor 2025. Using beginning CAD users to the step-by-step tutorials, this text will teach you how to create and read engineering drawings This book does not attempt to while becoming proficient at using the most common features of Autodesk Inventor. By the end of the book you will software. It is intended to help be fully prepared to take and pass the Autodesk Inventor Certified User Exam. This text exciting field of Computer is intended to be used as a training guide for students and Inventor 2025 Certified User professionals. The chapters in this text proceed in a pedagogical fashion to guide you from constructing basic shapes to making complete sets being included on the of engineering drawings. This Autodesk Inventor 2025 text takes a hands-on, exercise-Certified User examination.

important concepts of Engineering Graphics, as well as in-depth discussions of parametric feature-based CAD techniques. This textbook contains a series of fifteen chapters, with detailed step-bystep tutorial style lessons, designed to introduce graphic language used in all branches of technical industry. cover all of Autodesk Inventor 2025's features, only to provide an introduction to the you establish a good basis for exploring and growing in the Aided Engineering. Autodesk Examination The content of this book covers the performance tasks that have been identified by Autodesk as

Special reference guides show students where the performance tasks are covered in the book.

## **Tools for Design Using AutoCAD 2015 and Autodesk Inventor 2015**

SDC Publications

• Teaches you the principles of both engineering graphics and Autodesk Inventor 2022 • Uses step by step tutorials that cover the most common features of Autodesk Inventor • Includes a chapter on stress analysis • Prepares you for the Autodesk Inventor Certified User Exam Autodesk Inventor 2022 and Engineering Graphics: An Integrated Approach will teach you the principles of engineering graphics while instructing you on how to use the powerful 3D modeling capabilities of

Autodesk Inventor 2022. Using step-by-step tutorials, this text will teach you how to create and read engineering drawings while becoming proficient at using the most common features of Autodesk Inventor. By the end of the book you will be fully prepared to take and pass the Autodesk Inventor Certified User Exam. This text is intended to be used as a training guide for students and professionals. The chapters in this text proceed in a pedagogical fashion to guide you from constructing basic shapes to making complete sets of engineering drawings. This text takes a hands-on, exercise-intensive approach to all the important concepts of Engineering Graphics, as well as in-depth discussions of parametric feature-based CAD techniques. This

textbook contains a series of and Autodesk Inventor. This fifteen chapters, with detailed step-by-step tutorial of each package and shows style lessons, designed to introduce beginning CAD users to the graphic language in combination with each used in all branches of technical industry. This book How to create and does not attempt to cover all dimension 2D multiview of Autodesk Inventor 2022's features, only to provide an introduction to the software. It is intended to and perspective projection help you establish a good basis for exploring and growing in the exciting field of Computer Aided **Engineering.** *Tools for Design Using AutoCAD 2019 and Autodesk Inventor 2019* SDC Publications Tools for Design is intended assembly modeling with a to provide you with an overview of computer aided design using two popular CAD software packages from Autodesk: AutoCAD book explores the strengths how they can be used in design, both separately and other. What you'll learn • drawings using AutoCAD • How to freehand sketch using axonometric, oblique techniques • How to create 3D parametric models and 2D multiview drawings using Autodesk Inventor • How to reuse design information between AutoCAD and Autodesk Inventor • How to combine parts into assemblies including LEGO® **MINDSTORMS®** Education Base Set, with a TETRIX® kit and a VEX Robot Kit • How to

stress analysis using Inventor to create and dimension 2D Stress Analysis Module Who multiview drawings using this book is for This book is AutoCAD How to freehand designed for high school and sketch using axonometric, college age students wanting oblique and perspective to learn the fundamentals of projection techniques How computer aided design with to create 3D parametric AutoCAD and Inventor and models and 2D multiview how the two can be used together. No prior CAD experience is required. Parametric Modeling with Autodesk Inventor 2021 SDC Publications Tools for Design is intended to provide you with an overview of computer aided design using two popular CAD software packages from Autodesk: AutoCAD and Autodesk Inventor. This book explores the strengths of each package and shows how they can be used in design, both separately and in combination with each

perform basic finite element other. What you'll learn How drawings using Autodesk Inventor How to reuse design information between AutoCAD and Autodesk Inventor How to combine parts into assemblies including assembly modeling with a LEGO® **MINDSTORMS®** Education Base Set, with a TETRIX® kit and a VEX Robot Kit How to perform basic finite element stress analysis using Inventor Stress Analysis Module Who this book is for This book is designed for high school and college age students wanting to learn the fundamentals of

computer aided design with techniques How to create 3D AutoCAD and Inventor and parametric models and 2D how the two can be used together. No prior CAD experience is required. **Parametric Modeling with Autodesk Inventor 2014**

SDC Publications Tools for Design is intended assemblies including to provide the user with an overview of computer aided design using two popular CAD software packages from Autodesk: AutoCAD and Autodesk Inventor. This book explores the strengths of each package and show how they can be used in design, both separately and in combination with each other. What you'll learn How to create and dimension 2D multiview drawings using AutoCAD How to freehand sketch using axonometric, oblique and perspective projection

multiview drawings using Autodesk Inventor How to reuse design information between AutoCAD and Autodesk Inventor How to combine parts into assembly modeling with a LEGO® MINDSTORMS® Education Base Set with TETRIX® kit and a VEX Robot Kit How to perform basic finite element stress analysis using Inventor Stress Analysis Module *An Introduction to Autodesk Inventor 2012 and AutoCAD* 2012SDC Publications Autodesk Inventor 2018 and Engineering Graphics: An Integrated Approach will teach you the principles of engineering graphics while instructing you on how to use the powerful 3D modeling capabilities of Autodesk Inventor 2018. Using step by step tutorials, this text

will teach you how to create and read engineering drawings while becoming proficient at using the most common features of Autodesk Inventor. By the end of **Parametric Modeling with** the book you will be fully prepared to take and pass the Autodesk Inventor Certified User Autodesk Inventor 2017 and Exam. This text is intended to be Engineering Graphics: An used as a training guide for students and professionals. The chapters in this text proceed in a pedagogical fashion to guide you from constructing basic shapes to modeling capabilities of making complete sets of engineering drawings. This text takes a hands-on, exerciseintensive approach to all the important concepts of Engineering Graphics, as well as in-depth discussions of parametric Autodesk Inventor. By the end feature-based CAD techniques. This textbook contains a series of and pass the Autodesk Inventor fifteen chapters, with detailed step-Certified User Exam. This text is by-step tutorial style lessons, designed to introduce beginning CAD users to the graphic language used in all branches of technical industry. This book does not attempt to cover all of Autodesk Inventor 2018's features, only to provide an introduction to the software. It is takes a hands-on, exercise-

intended to help you establish a good basis for exploring and growing in the exciting field of Computer Aided Engineering. **Autodesk Inventor 2019** SDC **Publications** Integrated Approach will teach you the principles of engineering graphics while instructing you on how to use the powerful 3D Autodesk Inventor 2017. Using step by step tutorials, this text will teach you how to create and read engineering drawings while becoming proficient at using the most common features of you will be fully prepared to take intended to be used as a training guide for students and professionals. The chapters in this text proceed in a pedagogical fashion to guide you from constructing basic shapes to making complete sets of engineering drawings. This text

intensive approach to all the important concepts of Engineering Graphics, as well as in-depth discussions of parametric feature-based CAD techniques. This textbook contains a series of fifteen chapters, with detailed stepby-step tutorial style lessons, designed to introduce beginning CAD users to the graphic language used in all branches of technical industry. This book does not attempt to cover all of Autodesk Inventor 2017 s features, only to provide an introduction to the software. It is intended to help you establish a good basis for exploring and growing in the exciting field of Computer Aided Engineering. **Tools for Design Using AutoCAD 2020 and Autodesk Inventor 2020** SDC **Publications** Tools for Design is intended to provide the user with an overview of computer aided design using two popular CAD software packages from Autodesk: AutoCAD and Autodesk Inventor. This book explores the strengths of each

package and shows how they can be used in design, both separately and in combination with each other. What you'll learn How to create and dimension 2D multiview drawings using AutoCADHow to freehand sketch using axonometric, oblique and perspective projection techniquesHow to create 3D parametric models and 2D multiview drawings using Autodesk InventorHow to reuse design information between AutoCAD and Autodesk InventorHow to combine parts into assemblies including assembly modeling with a LEGO® MINDSTORMS® Education Base Set, with a TETRIX® kit and a VEX Robot KitHow to perform basic finite element stress analysis using Inventor Stress Analysis ModuleWho this book is for This book is designed for high school and college age students wanting to learn the fundamentals of

computer aided design with AutoCAD and Inventor and how the two can be used together. No prior CAD experience is required. *Introduction to Autodesk Inventor 2013 and AutoCAD* 2013SDC Publications Inventor Simulation is an essential part of the Autodesk Digital Prototyping process. It allows engineers and designers to explore and test components and products virtually, visualizing and simulating real-world performance. Up and Running with Autodesk Inventor Simulation 2010 is dedicated to the requirements of Inventor users who need to quickly learn or refresh their skills, and apply the dynamic simulation, assembly analysis and optimization capabilities of Inventor Simulation 2010. Stepby-step approach gets you up and running fast Discover how to convert CAD models to working digital prototypes, enabling you to enhance designs, reduce over design, failure, and the need to create physical prototypes

Extensive real-world design problems explore all the new and key features of the 2010 software, including assembly stress analysis; parametric optimization analysis; creating joints effectively; avoiding redundant joints; unknown force; logic conditions; and more... Tips and guidance you to tackle your own design challenges with confidence *Autodesk Inventor 2023 and Engineering Graphics* SDC **Publications** Tools for Design is intended to provide the user with an overview of computer aided design using two popular CAD software packages from Autodesk: AutoCAD and Autodesk Inventor. This book explores the strengths of each package and show how they can be used in design, both separately and in combination with each other. What you'll learn How to create and dimension 2D multiview drawings using AutoCAD How to freehand sketch using axonometric, oblique and perspective projection techniques How to create 3D parametric models and

2D multiview drawings using Autodesk Inventor How to reuse design information between AutoCAD and Autodesk Inventor How to combine parts into assemblies including assembly modeling with a FischerTechnik Robo Kit How to perform basic finite element stress analysis using Inventor Stress Analysis Module Tools for Design Using AutoCAD 2022 and Autodesk Inventor 2022 SDC **Publications** Parametric Modeling with Autodesk Inventor 2018 contains a series of seventeen tutorial style lessons designed to introduce Autodesk Inventor, solid modeling, and parametric modeling. It uses a hands-on, exercise-intensive approach to all the important parametric modeling techniques and concepts. The lessons guide the user from constructing basic shapes to building intelligent mechanical designs, creating multi-view drawings and assembly models. Other featured topics

include sheet metal design, motion analysis, 2D design reuse, collision and contact, stress analysis, 3D printing and the Autodesk Inventor 2018 Certified User Examination. **Up and Running with Autodesk Inventor Simulation 2010** SDC **Publications** Parametric Modeling with Autodesk Inventor 2021 contains a series of seventeen tutorial style lessons designed to introduce Autodesk Inventor, solid modeling, and parametric modeling. It uses a hands-on, exercise-intensive approach to all the important parametric modeling techniques and concepts. The lessons guide the user from constructing basic shapes to building intelligent mechanical designs, to creating multi-view drawings and assembly models. Other featured topics include sheet metal design, motion analysis, 2D design reuse, collision and contact, stress analysis, 3D printing and the Autodesk Inventor 2021 Certified User Examination. Video Training Included with

every new copy of this book is access to extensive video training. The video training parallels the exercises found in the text and are have been identified by Autodesk designed to be watched first before following the instructions in the book. However, the videos do more than just provide you with click by click instructions. Author Luke Jumper also includes a brief discussion of each Autodesk Inventor 2021 and tool, as well as rich insight into why and how the tools are used. Luke isn't just telling you what to do, he's showing and explaining to you how to go through the exercises while providing clear descriptions of the entire process. It's like having him there guiding you through the book. These videos will provide you with a wealth of information and brings the text to the Autodesk Inventor life. They are also an invaluable resource for people who learn best through a visual experience. These videos deliver a comprehensive overview of the tools found in Autodesk Inventor and perfectly complement and reinforce the exercises in the book. Autodesk Inventor 2021 Certified User Examination The

content of Parametric Modeling with Autodesk Inventor 2021 covers the performance tasks that as being included on the Autodesk Inventor 2021 Certified User examination. Special reference guides show students where the performance tasks are covered in the book. Engineering Graphics SDC **Publications** 

• Teaches you the principles of both engineering graphics and Autodesk Inventor 2023

• Uses step by step tutorials that cover the most common features of Autodesk Inventor

• Includes a chapter on stress analysis • Prepares you for Certified User Exam Autodesk Inventor 2023 and Engineering Graphics: An Integrated Approach will teach you the principles of engineering graphics while instructing you on how to use the powerful 3D modeling capabilities of Autodesk

Inventor 2023. Using step-bystep tutorials, this text will teach you how to create and read engineering drawings while becoming proficient at using the most common features of Autodesk Inventor. By the end of the book you will software. It is intended to help be fully prepared to take and pass the Autodesk Inventor Certified User Exam. This text exciting field of Computer is intended to be used as a training guide for students and Inventor 2023 Certified User professionals. The chapters in this text proceed in a pedagogical fashion to guide you from constructing basic shapes to making complete sets being included on the of engineering drawings. This text takes a hands-on, exercise-Certified User examination. intensive approach to all the important concepts of Engineering Graphics, as well as in-depth discussions of parametric feature-based CAD techniques. This textbook contains a series of fifteen chapters, with detailed step-bystep tutorial style lessons, designed to introduce

beginning CAD users to the graphic language used in all branches of technical industry. This book does not attempt to cover all of Autodesk Inventor 2023's features, only to provide an introduction to the you establish a good basis for exploring and growing in the Aided Engineering. Autodesk Examination The content of this book covers the performance tasks that have been identified by Autodesk as Autodesk Inventor 2023 Special reference guides show students where the performance tasks are covered in the book.